# **COMPARAÇÃO DO MÉTODO DE WOOLHOUSE EM RELAÇÃO AO CÁLCULO EXATO PELAS FUNÇÕES DE COMUTAÇÃO SUBANUAIS EM PLANOS DE RENDA POR SOBREVIVÊNCIA UTILIZANDO A TÁBUA BR-EMS 2015 PARA SOBREVIVÊNCIA MASCULINA**

Bruno Munró Ribeiro da Silva<sup>1</sup> José Antônio Lumertz<sup>2</sup>

#### **RESUMO**

1

No que versa sobre o cálculo de planos de renda, existem duas metodologias de cálculo: o método de aproximação desenvolvido por Woolhouse e o método exato das Funções de Comutação Subanuais. Este trabalho foi desenvolvido visando identificar a diferença entre os valores encontrados utilizando cada um dos métodos e analisar sua significância e seu comportamento ao longo da tábua de mortalidade BR-EMSsb-V.2015-m, disponibilizada pela Superintendência de Seguros Privados (SUSEP), ao incidir uma taxa de juros de 10% ao ano. Para a pesquisa, foram analisadas as rendas imediatas e vitalícias; imediatas e temporárias; e diferidas e vitalícias, nas modalidades antecipada e postecipada. Para a verificação, foi estimado o erro percentual, em que foram comparadas as duas metodologias de cálculo e a apuração foi ilustrada graficamente, para auxiliar na visualização dos resultados. De posse dos valores de erro percentual e dos gráficos, foi possível observar que quando maior a idade utilizada para o cálculo, maior a diferença entre os dois métodos, crescendo de forma exponencial e sendo significante após 85 anos. No diferimento, o mesmo comportamento: quanto maior o período de diferimento, maior a diferença, sendo considerável após diferimento de 85 anos. Já em relação a temporariedade, o erro percentual apresenta valores menores em temporariedades maiores, nunca com erros significativos. Ao final, pode-se notar que, respeitando as condições estabelecidas que delimitam o estudo, a diferença entre os resultados calculados utilizando cada uma das metodologias apresentadas é significativo apenas em idades e diferimentos elevados, nas quais, em geral, não são mais oferecidos planos de renda. Além disso, a temporariedade não apresenta diferença significativa entre os dois métodos. Desse modo, não aparenta haver qualquer motivo para a rejeição de qualquer um dos métodos.

**Palavras-chave:** Método de Woolhouse. Comutação Subanual. Aproximação de Woolhouse.

Erro Percentual.

<sup>&</sup>lt;sup>1</sup> Graduando do curso de Ciências Atuariais da UFRGS. (brunomunrs@gmail.com).

<sup>2</sup> Graduado em Ciências Atuariais pela Universidade Federal do Rio Grande do Sul (UFRGS). Mestre em Economia pela Universidade Federal do Rio Grande do Sul, tendo concluído o curso em 2011. Professor do departamento de Ciências Contábeis e Atuariais da UFRGS.

## **COMPARISON OF WOOLHOUSE'S METHOD WITH M-THLY COMUTATION FUNCTIONS IN INCOME PLANS USING "BR-EMS 2015 PARA SOBREVIVÊNCIA MASCULINA" MORTALITY TABLE**

## **RESUMO**

When it comes to Income Plans, there are two methodologies: Woolhouse's approximation method and M-thly Comutation Functions. This work was developed aiming to identify the differences between the values that were calculated using each of the methods and analyse the significance and behavior through "BR-EMSsb-V.2015-m" mortality table, made available by "Superintendência de Seguros Privados (SUSEP)", considering an annual interest rate of 10%. In this research, six different income plans were analysed: immediate and for life; deffered and for life; and immediate and temporary in arrears or in advance. For the verification, it was estimated the error percentage, in which were compared both methodologies and the results were graphically illustrated, to help the understanding of the analysis. After obtaining the values and formulating the graphics, it has been made possible to observe that the greater the age, bigger is the differences between both methods, growing exponentially and being significant after the age of 85. About the deferral, we can observe the same behavior: the longer the deferral period is, greater is the error percentage, showing considerable values after the 85 years defferal. When it comes to temporality, the error percentage have smaller values the longer the temporality is, never with siginificant error. By the end of the analysis it's possible to notice that, respecting the established conditions that delimitate the research, the difference between the calculated valeus using each of the methods is only significant on most elevated ages and defferals, those that are not, in most cases, offered income plans. Besides that the temporality doesn't show significant difference between both methods. Therefore, there is no apparent reason to reject any of the methods.

**Palavras-chave:** Woolhouse's Method. M-thly Comutation. Woolhouse's Approximation.

Error Percentage.

## **1 INTRODUÇÃO**

Na base da Ciência Atuarial, no que se refere aos riscos relacionados à sobrevivência de morte, temos os cálculos do chamado Prêmio Único e Puro. Esse termo representa a contratação de uma cobertura, como, por exemplo, um seguro contra morte ou plano de renda por sobrevivência, com o pagamento (Prêmio) feito em uma única parcela (Único) e sem considerar, sobre esse, a incidência dos carregamentos (Puro).

Ferreira (1985) explica que, apesar desse embasamento, pode-se evidenciar que aqueles que procuram por uma Companhia Seguradora, buscando seguros ou benefícios relacionados a vida, muitas vezes não podem despender de valores elevados para firmar contratos de uma única vez. Se as pessoas fossem obrigadas ao pagamento de um único valor, sendo esse muito elevado, o seguro de vida desapareceria pouco após sua criação.

Cientes desse problema, as sociedades seguradoras lançaram, então, produtos com prêmios fracionados anualmente e, a partir dos prêmios anuais, visando facilitar o pagamento dos prêmios por parte dos segurados, as Companhias Seguradoras costumam fracionar os prêmios anuais, estipulando que os mesmos sejam pagos semestrais, trimestrais, mensais ou, em alguns casos, até semanalmente.

No que se refere as coberturas, é possível realizar o fracionamento também. Aponta-se que, na base, os planos de renda por sobrevivência consideram o pagamento de uma renda anual para o beneficiário e, nos seguros de vida, o pagamento do Capital Segurado é tido como realizado ao final do ano de morte do segurado. A partir disso, as coberturas também passaram a ser fracionadas de forma subanual.

Vale atentar que o fracionamento de um prêmio ou de uma cobertura não é realizado pela simples divisão no número de parcelas desejadas, pois o parcelamento subanual leva em conta o risco de morte do segurado ao longo de um ano. Cordeiro Filho (2014) traz que fracionamento, atuarialmente não deve ser tido como o mesmo que prestações, termo utilizado na matemática financeira, uma vez que essa última se divide em juros e amortizações, o que se difere do pagamento de seguros. Devido a isso, as funções de comutação subanuais, fundamentais para o cálculo do valor exato do seguro, que hoje podem ser calculadas com mais facilidade, eram muito complexas de serem obtidas no passado e, a partir desse problema, foram criados métodos de aproximação para realizar os cálculos, como o do atuário inglês do século XVI Wesley Stoker Barker Woolhouse.

Em 1870, Woolhouse publicou o artigo *"Explicação de um Novo Método de Ajuste das Tábuas de Mortalidade"<sup>3</sup>* (tradução nossa), onde explica um novo meio de aproximação do método exato, no qual não é necessário o uso das funções de comutação subanuais, que eram obtidas através de um procedimento mais complexo na época.

Com o desenvolvimento que se deu desde 1870 até a atualidade, as funções de comutação subanuais tornaram-se mais simples de serem obtidas, mas, por ser válido, também é utilizado o método de aproximação por alguns profissionais.

No Mercado Segurador brasileiro é atualmente utilizada por grande parte das Companhias Seguradoras a tábua de vida formulada pela Superintendência de Seguros Privados (SUSEP) BR-EMS 2015, que é separada em quatro "modalidades": Mortalidade Masculina; Mortalidade Feminina; Sobrevivência Masculina e Sobrevivência Masculina.

#### 1.1 PROBLEMA DE PESQUISA

O uso do método de aproximação na atualidade motivou a busca para responder o seguinte questionamento: **Qual o nível de erro do método de aproximação proposto por Woolhouse em planos de renda por sobrevivência, utilizando a tábua de vida BR-EMS 2015 masculina de sobrevivência a uma taxa de juros de 10% ao ano, comparado com o cálculo exato através de função de comutação subanual?**

#### 1.2 OBJETIVOS

Nesse ponto são expostos os objetivos gerais e específicos os quais servem como base para realização do estudo proposto.

## **1.2.1 Objetivo Geral**

Tendo que o método desenvolvido por Woolhouse em 1870 apresenta um erro quando comparado com o cálculo exato, esse estudo tem por objetivo testar o nível de aderência do critério de aproximação desenvolvido pelo atuário quando utilizado em cálculos de renda por sobrevivência feitos através da tábua de mortalidade BR-EMS 2015, desenvolvida pela Superintendência de Seguros Privados (SUSEP), especificada para sobrevivência masculina a uma taxa de juros de 10% ao ano.

<sup>3</sup> Do original em inglês

#### **1.2.2 Objetivos Específicos**

O estudo a ser realizado tem como objetivos específicos:

- − Analisar o erro obtido pelo método de aproximação quando comparado com o método exato das funções de comutação subanuais;
- − Avaliar o nível de erro do critério de Woolhouse na tábua BR-EMS 2015 Masc.Sb. a taxa de juros de 10% ao ano;
- − Verificar se a diferença de resultado entre os métodos pode vir a impactar planos de renda por sobrevivência na tábua de mortalidade e taxa de juros definida.

#### 1.3 JUSTIFICATIVA

Justifica-se a pesquisa por não ter sido realizado qualquer estudo que, através de uma análise do erro percentual da comparação do cálculo realizado através do método de aproximação de Woolhouse com o cálculo exato, proponha testar ambos em uma tábua biométrica específica.

A tábua selecionada para o estudo é muito utilizada no mercado segurador brasileiro na atualidade e, enquanto algumas companhias seguradoras utilizam as funções de comutação subanuais para seus cálculos, outras optam pela utilização da metodologia de Woolhouse. Logo, também justifica o estudo a necessidade de ser realizada uma verificação sobre a utilização do método na tábua BR-EMS 2015 Masc.Sb.

Uma vez que tanto as funções de comutação anuais (usadas no método de Woolhouse) quanto as subanuais (utilizadas no cálculo exato) são utilizadas no mercado, se torna necessário verificar qual e quão significante é a diferença de resultado entre as duas metodologias de cálculo propostas para planos de renda por sobrevivência.

## **2 REFERENCIAL TEÓRICO**

Neste ponto serão apresentados os referenciais teóricos que fundamentam e dão sentido a essa pesquisa.

É necessário observar que um ponto muito importante nessa seção é o uso de pesquisas relacionadas ao assunto que dá base ao presente estudo, para fins de comparação e fundamentação, no entanto, não foram encontrados artigos, estudos e pesquisas científicas que se relacionem ao problema de pesquisa aqui proposto ou que ao menos tragam alguma breve aproximação.

#### 2.1 TÁBUA DE MORTALIDADE BR-EMS 2015

Para falar sobre as Funções de Comutação, precisamos antes falar de tábuas de mortalidade, uma vez que a primeira é montada a partir desta. Podemos definir a tábua de mortalidade como sendo "[...] um instrumento ou esquema teórico que permite calcular as probabilidades de vida e morte de uma população, em função da sua idade" (RANGEL, 2015, p. 47). "[...] baseia-se em dados de nascimentos e mortes e nas idades ao morrer. A utilidade destes dados depende de que as estatísticas sejam exatas, representativas, comparáveis e adequadas"<sup>4</sup> (MOORE, 1929, tradução nossa).

> É um modelo matemático que retrata as condições de mortalidade num período de uma população e dá uma medida de longevidade. Tábua de vida é o histórico de um grupo hipotético (coorte) de pessoas que vai diminuindo gradualmente pelas mortes ocorridas. O cálculo inicia ao nascimento de cada membro e continua até que todos tenham morrido (BANDEIRA, 2009, p. 88).

"Este instrumento promove a descrição estatística da mortalidade e constitui a base de um modelo de população estacionária, [...] ou seja, não se registram nascimentos nem outras formas de entrada de novos indivíduos" (RANGEL, 2015, p. 47). "Todo e qualquer produto, seja da área de Previdência, seja da área de Vida, possui como sustentáculo, Tábuas de Mortalidade" (AZEVEDO, 2008, p. 202).

Sendo assim, podemos resumidamente descrever a tábua de mortalidade como sendo uma ferramenta que tabula matematicamente, através de dados de nascimentos e mortalidade por idades, probabilidades de morte e sobrevivência de um grupo. A população hipotética base de uma tábua deve ser estacionária, ou seja, não é considerada a entrada de novos indivíduos no grupo inicial (coorte) e, por se tratar de tábua de mortalidade, considera apenas óbitos dentre a população inicial. Além disso, "As tábuas de mortalidade podem ser diferenciadas de acordo com as características da população em estudo: sexo, idade, profissão, tipo de seguro ou cobertura, entre outros" (SILVA, 2010, p. 62).

A tábua selecionada para ser utilizada nesse estudo foi aprovada pela Superintendência de Seguros Privados, conforme a Circular SUSEP N° 515, de 03 de julho de 2015, em que ficou resolvido, em seu artigo primeiro

<sup>4</sup> Do original em inglês

Aprovar os critérios de elaboração e atualização das tábuas biométricas BR-EMSsb-V.2015-m, BR-EMSmt-V.2015-m, BR-EMSsb-V.2015-f e BR-EMSmtV.2015-f, [...], desenvolvidas a partir da experiência do mercado segurador brasileiro.

§ 1.º As tábuas biométricas, referidas no caput deste artigo, e suas posteriores versões serão divulgadas por meio do sítio da SUSEP na rede mundial de computadores.

§ 2.º As tábuas biométricas de que trata a presente Circular terão início de vigência em 01/07/2015 e término de vigência em 30/06/2020.

Como citado na própria Circular, a tábua foi estruturada a partir da experiência do mercado segurador brasileiro ("EMS" do nome das tábuas). A partir do início da vigência da Circular, as entidades seguradoras supervisionadas pela Superintendência de Seguros Privados passaram a utilizar da tábua para realização de cálculos envolvendo riscos de sobrevivência e morte.

## 2.2 FUNÇÕES DE COMUTAÇÃO, CÁLCULO EXATO E MÉTODO DE WOOLHOUSE

Segundo Azevedo (2008) "As Tábuas de Comutação são formuladas essencialmente pelas funções  $l_x$  e d<sub>x</sub>, provenientes das tábuas de mortalidade, e por um fator de descapitalização [ $1/(1+i)^x$ ], conhecido como v<sub>x</sub> apoiado em uma taxa de juros (i)". Tendo que l<sub>x</sub> e d<sub>x</sub> são, respectivamente, número de pessoas vivas no início da idade x e número de mortes ao longo da idade x, temos que "[...] os símbolos de comutação são originados a partir de uma determinada tábua de mortalidade, tomando-se, também, uma taxa real de juros (taxa de juros atuarial) para a sua confecção" (RANGEL, 2015, p. 59).

No entanto, no que se refere a planos de rendas, a simples relação dos dados brutos acima resulta em rendas anuais, mas segundo Ferreira (1985), nem todos que procuram uma Companhia Seguradora tem capacidade financeira para arcar com um único pagamento de um valor alto para contratar certa cobertura. Desse modo, aponta-se que "[...] as situações mais comuns repousam em rendas subanuais, podendo ser semestrais, trimestrais etc." (AZEVEDO, 2008, p. 221).

Para cálculos de benefícios subanuais é usado, geralmente, um dentre os dois seguintes métodos: Woolhouse (Aproximação) e Funções de Comutação Subanuais (Exato).

No que se refere ao método exato, a Comutação Subanual "Assume um comportamento linear de tp<sub>x</sub>, t ∈ (0, 1)<sup>"5</sup> (FURMAN, 2010, tradução nossa). Sendo tp<sub>x</sub> a probabilidade de alguém na idade x sobreviver até a idade x+t, a afirmação acima aponta que, para a formulação de Comutação Subanual, assumimos o comportamento uniforme das mortes ao longo de t. Ou

<sup>5</sup> Do original em inglês

seja, se tomarmos t como 1/12 (um mês) temos que o número de mortes nesse um mês é 1/12 do total de mortes no ano.

Já a formulação de Woolhouse, ou método de Aproximação, foi obtido através da expansão de Euler-Maclaurin que "é uma expansão em série corrigindo ao aproximar a integral de uma função adequadamente diferenciável pela Regra do Trapézio; isto é, pela integral por partes de uma função linear de aproximação"<sup>6</sup> (MACDONALD, 2004, tradução nossa), desse modo, o erro do método de aproximação seria minimizado, com seus valores calculados se aproximando o máximo possível dos valores obtidos utilizando o método exato das funções de comutação.

#### **3 PROCEDIMENTOS METODOLÓGICOS**

Em relação à abordagem do problema, a pesquisa é considerada como predominantemente quantitativa. Uma pesquisa quantitativa é aquela em que se utiliza de coleta e análise estatística, numérica dos dados para validar um resultado. "A pesquisa quantitativa recorre à linguagem matemática para descrever as causas de um fenômeno, as relações entre variáveis, etc." (FONSECA, 2002, p. 20).

Quanto aos objetivos, a pesquisa é tida como descritiva. Esse tipo de pesquisa procura observar, descrever, classificar e interpretar fenômenos ou populações, sendo a primeira o enquadramento deste trabalho, além de, em alguns casos, analisar a relação entre as variáveis. "A pesquisa descritiva visa descrever as características de determinada população ou fenômeno, ou estabelecer relações entre variáveis. Utilizam-se técnicas padronizadas para coleta de dados" (GIL, 1999).

No que se refere aos procedimentos, a pesquisa é experimental. Pode-se citar sobre esse tipo de estudo como sendo: "[...] uma pesquisa onde se manipulam uma ou mais variáveis independentes [...]" (KERLINGER, 1980, p. 94).

A delimitação do estudo se dá por apenas se considerar o ambiente unidecremental, ou seja, dentre os planos de renda existentes, os referentes ao pagamento de um capital por sobrevivência do segurado, no qual a renda será paga apenas para quem atingir a idade estabelecida e a saída de um indivíduo do plano só é considerada possível pela morte do mesmo. Além disso, também é delimitado o estudo pelos cálculos dessa renda serem propostos apenas utilizando a tábua BR-EMS 2015 masculina para sobrevivência.

<sup>6</sup> Do original em inglês

A escolha do plano a ser estudado ser o de renda em caso de sobrevivência se deu por, em comparação com demais planos passíveis de fracionamento, tais como coberturas contra a morte ou rendas por invalidez, este que dá base ao estudo apresentar maior número de possibilidades de pagamento (oito no total), sendo elas: Vitalício Imediato; Vitalício Diferido; Temporário Imediato; Temporário Diferido; e, para cada um desses casos, os pagamentos podem se dar de forma antecipada ou postecipada.

No entanto, dos oito diferentes tipos de renda, foram selecionados apenas seis, excluindo os casos Temporário Diferido Antecipado e Temporário Diferido Postecipado, o que dá outra delimitação à pesquisa.

No que se refere à tábua utilizada, optou-se por uma que tivesse estatísticas mais atuais e, ao mesmo tempo, fossem bastante utilizadas pelo mercado segurador brasileiro nos dias de hoje. Tentando preencher ambos os requisitos, foi apontado que a melhor escolha seria a uma das quatro tábuas formuladas pelas SUSEP nomeadas Experiência do Mercado Segurador Brasileiro versão 2015 (BR-EMS 2015), que se divide em quatro diferentes tipos: Mortalidade diferenciada por sexo feminino e masculino e Sobrevivência, diferenciada do mesmo modo. Por ser estudado um plano de pagamento de renda por sobrevivência, mostrou-se a escolha mais coerente como sendo uma das duas últimas tábuas mencionadas. A escolha do sexo da tábua biométrica se deu por selecionar a tábua com maior mortalidade. Logo, após essas análises, foi selecionada a tábua BR-EMS 2015 para sobrevivência masculina (BR-EMSsb-V.2015-m).

Após selecionar a tábua biométrica a ser utilizada nesse estudo, cuja idade inicial (coorte) é a idade 0 e a idade final (**ω**) 118 anos, foi coletada a tabela do site da SUSEP contendo a probabilidade de morte (*qx*) específica para cada idade. A população inicial considerada neste estudo foi de 1.000.000 pessoas. Esses valores foram repassados para o software MS. Excel, onde se formulou as seguintes colunas da tábua de mortalidade:

- Coluna qx: probabilidade de morrer durante a idade x (dado obtido no site da SUSEP);
- Coluna  $p_x$ : probabilidade de sobreviver a idade x  $(p_x = 1 q_x)$ ;
- Coluna  $d_x$ : número de mortes durante a idade x  $(d_x = q_x * l_x)$ ;
- Coluna l<sub>x</sub>: número de pessoas vivas no início da idade x, que na idade inicial será 1.000.000  $(l_{x+1} = l_x - d_x);$

Aplicou-se, então, aos valores encontrados na tábua de mortalidade, a taxa de juros (i) selecionada de 10% ao ano através do fator de descapitalização  $v_x = [1/(1+i)^x]$ . Utilizando ainda o MS Excel, para termos as colunas da tábua de comutação utilizamos as seguintes formulações:

- $D_x = l_x * v^x;$
- $N_x = \sum_{x} \omega * D_x$ .

Vale ressaltar que, nas tábuas de mortalidade e nas tábuas de comutação, existem colunas além destas citadas, porém, para realização deste estudo, apenas as apresentadas são necessárias, pois apenas estas tratam de risco de sobrevivência.

A partir da tábua de comutação base, foi formulada a tábua de comutação subanual mensal, ferramenta bastante importante nesse estudo.

Para a tábua de comutação subanual, partimos do pressuposto que as mortes ao longo de uma idade x ocorrem de maneira uniforme, por exemplo, se são previstas 120 mortes para uma idade da tábua de mortalidade selecionada, isso quer dizer que em cada um dos 12 meses 10 óbitos virão a ocorrer.

Para a formulação da tábua de comutação subanual, são necessárias as seguintes colunas, as quais foram obtidas através da tábua de mortalidade BR-EMS 2015 para sobrevivência masculina, já formulada, conforme descrito anteriormente:

- $d_x/12 = (q_x * 1_x)/12$ , que é o número de óbitos mensal na idade x;
- $l_{x+n'/12} = l_{x+(n'-1)/12}$ ;
- $D_{x+n'/12} = l_{x+n'/12} * v^{x+n'/12};$
- $D_x^{(12)} = \sum_{n=0}^{n} 1^1 D_{x+n'/12};$
- $N_x^{(12)} = \sum_{x} \omega * D_x^{(12)};$
- $N_{x+1/12}^{(12)} = N_x^{(12)} D_x.$

Vale notar que n', citado acima, é um número entre  $0$  e 12. Tomando como exemplo  $l_x$ , quando x assume valor 0, temos  $l_{x+0/12}$ , que é igual a  $l_x$ , que é o número de pessoas vivas no início da idade x. Já quando x assume valor 12, temos  $l_{x+1/2/12}$ , que é igual a  $l_{x+1}$ , ou seja, o total de pessoas que chegaram com vida na idade  $x+1$ .

Após esse passo, iniciou-se a comparação do método de aproximação de Woolhouse, no qual se faz necessário apenas o uso das funções de comutaçãobase, em relação ao método de cálculo exato, em que se faz necessária a utilização de formulações subanuais. Para realizar a comparação, foi utilizado o cálculo do erro percentual do valor da aproximação em relação ao valor exato. Através do mesmo, foram feitas análises dos valores resultantes dos cálculos pelos dois métodos utilizando as seis possibilidades de pagamento apresentadas (Vitalício Imediato; Vitalício Diferido; Temporário Imediato nas opções de parcelas antecipadas e postecipadas) em todas as idades da tábua.

Uma observação a ser feita é que, através do cálculo do erro percentual, utilizando a taxa de juros de 0% (zero porcento) ao ano, foi possível verificar se as formulações utilizadas na montagem das tábuas de mortalidade e comutação estavam corretas, visto que tanto para a formulação de uma tábua de comutação anual quanto para a subanual ocorre a incidência dos juros. Desse modo, com a taxa de juros nula, os dois métodos resultam no mesmo valor, ou seja, nesse cenário o erro percentual é sempre zero, o que é demonstrado através do gráfico abaixo.

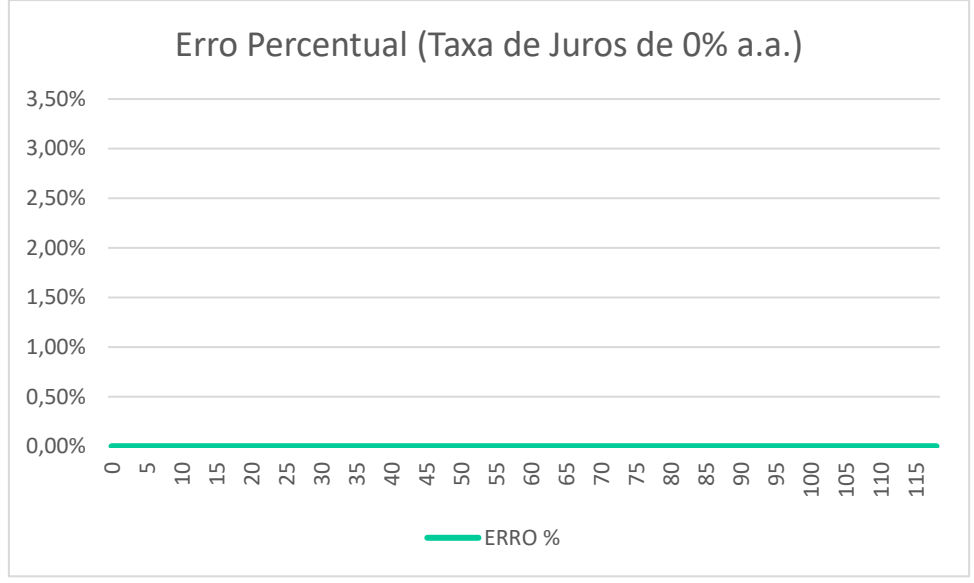

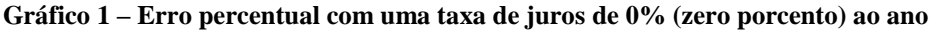

Fonte: Elaborado pelo Autor (2018).

Posteriormente à obtenção do erro, foi realizada uma análise para mensurar a grandeza do mesmo e, a partir dos valores encontrados, tornou-se possível visualizar como essa variável se comporta ao longo da tábua BR-EMSsb-V.2015-m em cada um dos casos propostos de pagamento para avaliar a aderência do método ao caso proposto.

Para a realização da análise considerou-se como casos de distorção aqueles em que o erro percentual apresentou valor superior à 1% (um porcento). Entenda-se como casos de distorção aqueles em que a diferença entre o resultado do método de Woolhouse e o das funções de comutação subanual são significativos.

## **4 ANÁLISE DOS RESULTADOS**

A seguir, nesta seção, estão demonstrados os resultados e análises que foram realizadas após seguidos os procedimentos citados acima.

Vale lembrar que, em todos os seis casos que serão demonstrados a seguir, foi utilizada a taxa de juros de 10% ao ano.

O primeiro caso a ser analisado foi o de renda mensal, imediata, vitalícia e antecipada, ou seja, aquela em que os pagamentos de renda iniciam na idade x e duram enquanto o contratante estiver vivo, com pagamentos no início de cada mês.

Ficou demonstrado, através dos cálculos, que o erro apresentou distorção a partir da idade 107, quando apresentou valor de 1,024%.

O menor erro encontrado foi 0,075%, quando na idade 0. Já o valor máximo encontrado de erro percentual foi na idade **ω**, isto é, 118, com um valor de 2,844%.

No gráfico 2, abaixo, é demonstrado o valor percentual do erro ao longo da tábua de mortalidade.

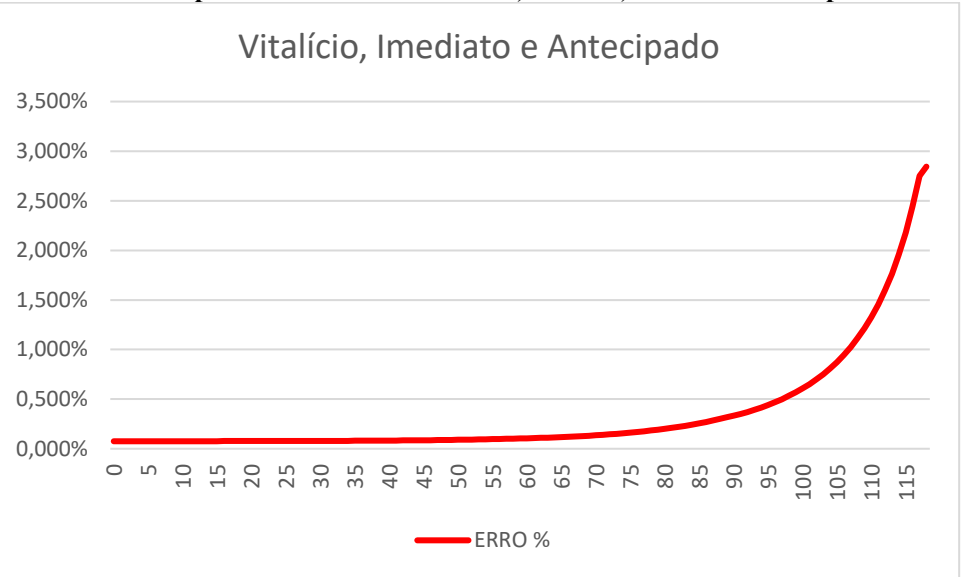

**Gráfico 2 – Erro percentual em renda mensal, vitalícia, imediata e antecipada**

Fonte: Elaborado pelo Autor (2018).

Em seguida, foi analisada a renda mensal, imediata, vitalícia e postecipada. Que se diferencia da citada anteriormente pela modalidade de pagamento, que é ao fim de cada mês.

É possível observar que o erro teve seu primeiro valor superior à 1% na mesma idade que o apresentado anteriormente, na idade 107, aonde apresentou valor de 1,087%.

Na idade coorte o erro percentual foi de 0,076%, sendo a menor diferença percentual encontrada para a renda vitalícia, imediata e postecipada. Na idade máxima da tábua (118) o erro foi de 3,361%, que foi o maior resultado para este tipo de renda.

Pode-se observar o comportamento do erro em renda vitalícia, imediata e postecipada através do gráfico 3.

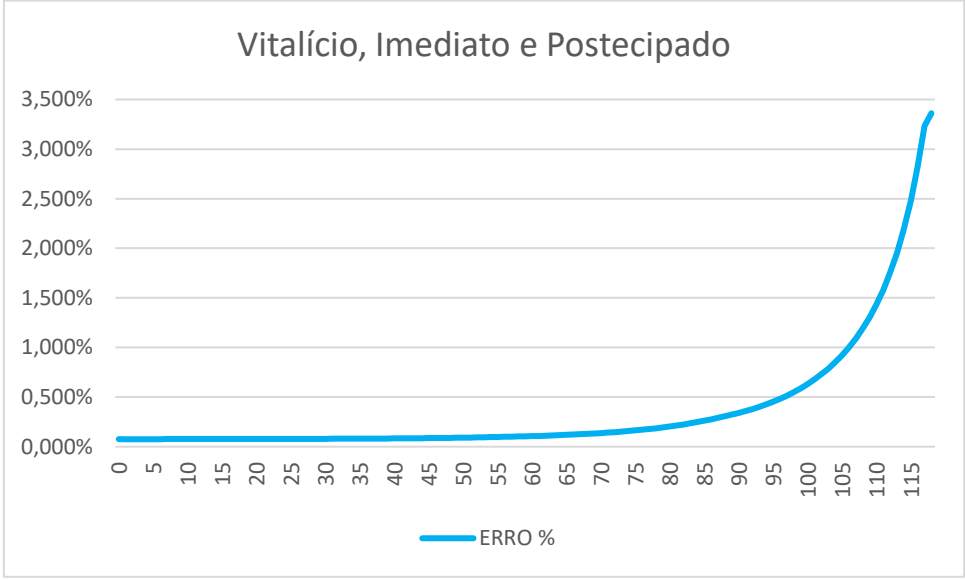

**Gráfico 3 – Erro percentual em renda mensal, vitalícia, imediata e postecipada**

Fonte: Elaborado pelo Autor (2018).

No gráfico abaixo estão demonstrados os dois tipos de renda imediata e vitalícia

**Gráfico 4 – Comparação rendas mensais, imediatas e vitalícias**

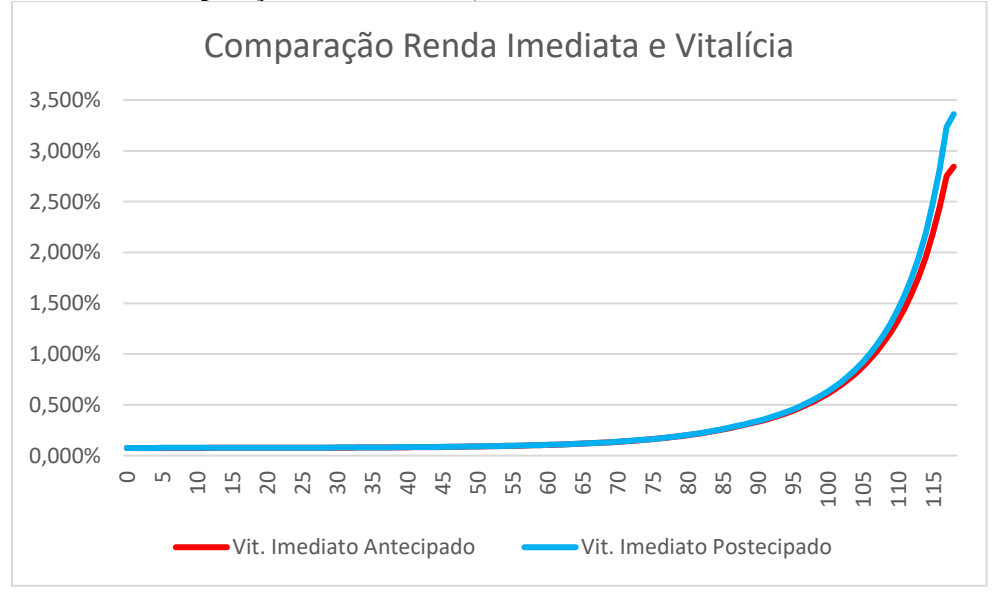

Fonte: Elaborado pelo Autor (2018).

Para os dois casos de renda imediata e vitalícia, demonstrados acima, é possível perceber que o erro percentual ao decorrer da tábua biométrica utilizada apresenta comportamento exponencial. Nestas duas modalidades, quanto mais próxima de **ω** está a idade "x", maior é o erro percentual.

Mesmo que a renda mensal, imediata, vitalícia e antecipada e a renda mensal, imediata vitalícia e postecipada apresentem valores próximos de erro percentual ao longo da tábua BR-EMSsb-V.2015-m, o segundo, que considera pagamentos de renda ao final de cada mês, é

sempre superior ao primeiro. Além disso, ao final a renda postecipada apresenta valores superiores ainda mais elevados de erro, chegando a superar 3%, enquanto a renda antecipada não ultrapassa esse patamar.

Após as rendas vitalícias e imediatas, analisou-se os casos diferidos. Para a verificação destes, optou-se por calcular o erro médio por idade e o erro médio por tempo de diferimento, uma vez que "x" na tábua de mortalidade varia de 0 a 117 (na idade máxima, de 118 anos, não é possível considerar diferimentos) e para cada uma dessas idades seria aplicado o diferimento de 1 a 118 (os diferimentos são a partir de um ano, pois se fosse zero seria uma renda imediata).

Tomando como base, primeiramente, a renda mensal, diferida, vitalícia e antecipada, isto é, aquela que considera pagamentos enquanto vivo, ao início de cada mês, iniciando em "n" anos, observou-se que o erro médio percentual por idade teve seu mínimo na idade coorte, no valor de 0,352%, o mesmo valor quando analisado o erro médio por diferimento, porém quando "n" igual a 1 ano. Quando considerado o erro percentual por idade, a primeira distorção ocorreu aos 86 anos, no valor de 1,009%. No erro percentual médio por diferimento, o primeiro valor acima de 1% foi em 87, quando se obteve, também, 1,009%. O erro percentual médio por idade apresentou seu maior valor quando em 117 anos, totalizando 2,844%. Esse mesmo valor foi encontrado como máximo do erro médio por diferimento, porém ao considerar 118 anos.

Com base nas informações acima, os dois erros médios apresentam valores similares. O comportamento do erro médio por diferimento é praticamente idêntico ao erro médio por idade, porém como se o erro por idade fosse deslocado em mais um ano.

O comportamento do erro percentual para ambos os casos é demonstrado no gráfico 5.

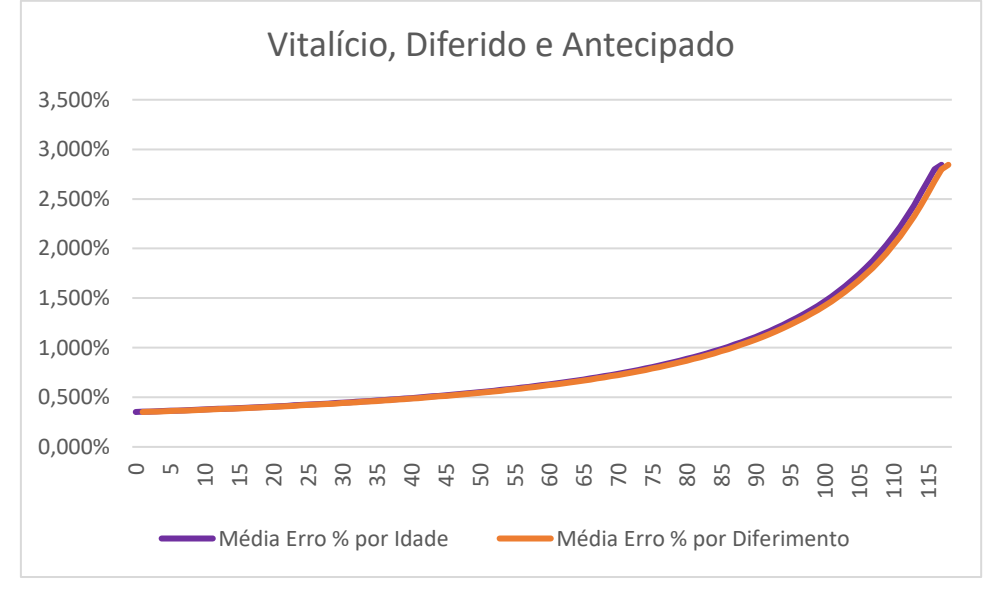

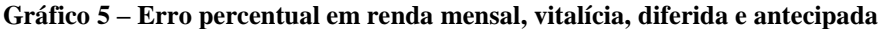

Fonte: Elaborado pelo Autor (2018).

Em seguida, foi analisada a renda mensal, diferida, vitalícia e postecipada, cujos pagamentos ocorrem no final de cada mês, iniciando daqui a um período "n" e permanecem enquanto o contratante vivo estiver.

O erro médio percentual por idade teve seu menor valor na idade 0, no total de 0,352%. Sua primeira distorção também foi no valor de 1,009%, na idade 86. Ao final, seu erro percentual médio por idade máximo foi de 3,039%. Quando analisado o erro médio por diferimento, os valores são os mesmos encontrados quando verificada a renda diferida, vitalícia e antecipada.

O comportamento do erro percentual na renda mensal, diferida, vitalícia e postecipada está apresentado no gráfico a seguir.

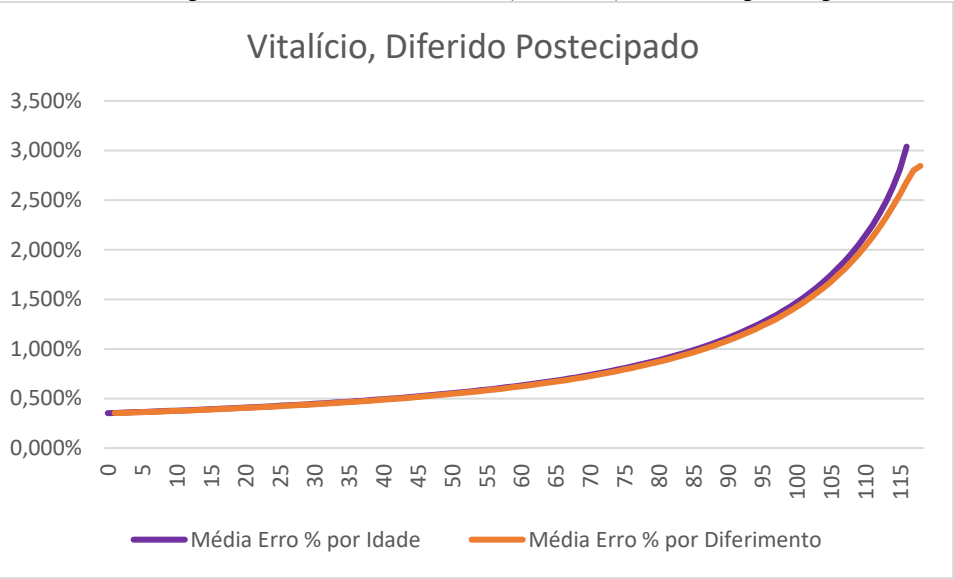

**Gráfico 6 – Erro percentual em renda mensal, vitalícia, diferida e postecipada**

É possível observar que, assim como nas rendas vitalícias e imediatas, a renda diferida, vitalícia e postecipada tem valores de erro percentual mais elevados que a renda diferida, vitalícia e antecipada. O comportamento do erro, tanto quando verificado o diferimento quanto quando verificada a idade, também é exponencial.

Por fim, foram analisadas as rendas temporárias e imediatas.

Assim como nas rendas diferidas e vitalícias, para estes casos foi calculado o erro médio por idade e, desta vez, o erro médio por temporariedade. Isso foi feito tendo em vista que as idades na tábua de mortalidade selecionada variam de 0 a 117 (na idade máxima de 118 anos, não é possível considerar temporariedades) e em cada idade seria aplicada temporariedade com período variando de 1 a 117 anos (uma temporariedade de zero não é possível de se considerar

Fonte: Elaborado pelo Autor (2018).

e, além disso, caso a idade e temporariedade somassem 118 anos, seria o mesmo que uma renda imediata e vitalícia).

A primeira a ser analisada, das rendas temporárias e imediatas, foi a antecipada. Este é o tipo de renda que é pago a partir do momento da contratação, por um período determinado e ao início de cada mês.

O erro percentual médio por idade apresentou seu maior valor quando na idade 0, sendo de 0,075%. O maior erro percentual apresentado nesta modalidade de renda foi na idade 116, quando o valor calculado foi de 2,418%. Assim como anteriormente, quando considerada a idade, o erro percentual médio apresentou um comportamento exponencial, porém mais similar ao da renda mensal, imediata, vitalícia e antecipada do que a renda mensal, diferida, vitalícia e antecipada. A diferença entre os métodos se tornou significante a partir da idade 107, quando apresentou erro percentual de 1,007%.

Quando analisado o erro médio percentual por período de temporariedade, foi verificado um comportamento bastante diferente dos anteriormente observados. Neste caso, o maior valor de erro se deu na temporariedade de 1 ano, quando foi de 0,280% e a partir desse período passou a decrescer, tendo seu menor erro percentual médio na temporariedade de 117, no valor de 0,075%. Não foi observado qualquer valor de distorção, isto é, aqueles com erro percentual acima de 1%.

A média do erro percentual, tanto por idade quanto por temporariedade, está ilustrada no gráfico 7, abaixo.

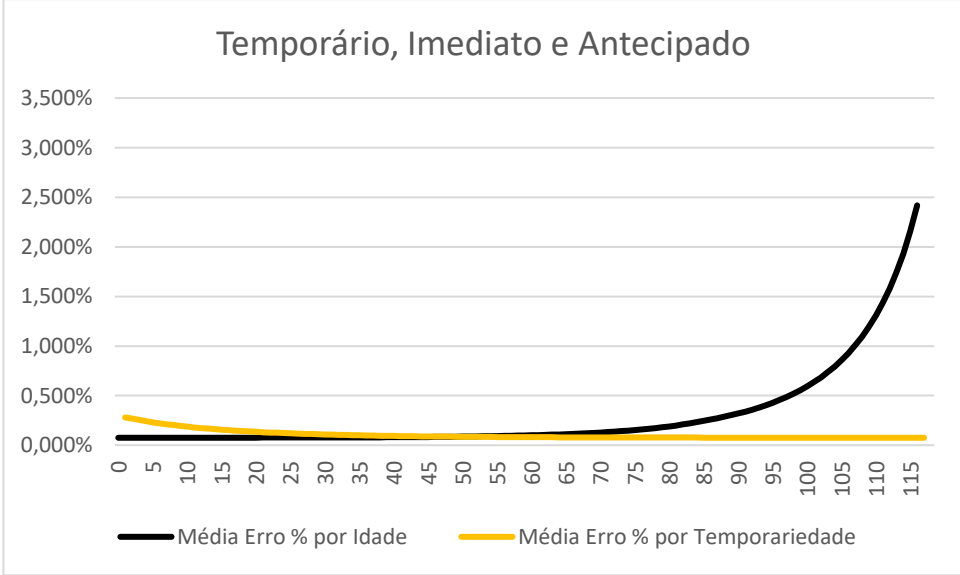

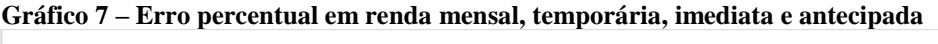

Fonte: Elaborado pelo Autor (2018).

Em seguida foi examinada a renda mensal, temporária, imediata e postecipada, ou seja, aquela em que o pagamento da renda se dá a partir do presento momento, ao final de cada mês e por um período definido.

O erro percentual médio na idade coorte foi o menor observado, quando analisado a média por idade, quando assumiu valor de 0,076%. A partir deste ponto, o erro começa a crescer, apresentando o mesmo comportamento que os observados anteriormente. Quando na idade máxima, 115 para essa modalidade de renda, o erro percentual foi verificado foi de 2,424%, o maior valor observado na renda mensal, temporária, imediata e postecipada. A primeira idade na qual o erro percentual médio foi significante foi, também, aos 107 anos, no valor de 1,066%.

Assim como na renda mensal, temporária, imediata e antecipada, o erro percentual médio por temporariedade na renda imediata, temporária e postecipada tem comportamento decrescente. Quando o período de temporariedade foi o menor, isto é, de 1 ano, o erro percentual médio foi o maior observado neste caso, assumindo o valor de 0,276%. Ao final, quando na temporariedade de 116 anos, o erro percentual médio foi de 0,076%.

O gráfico 8, a seguir, demonstra o comportamento do erro percentual.

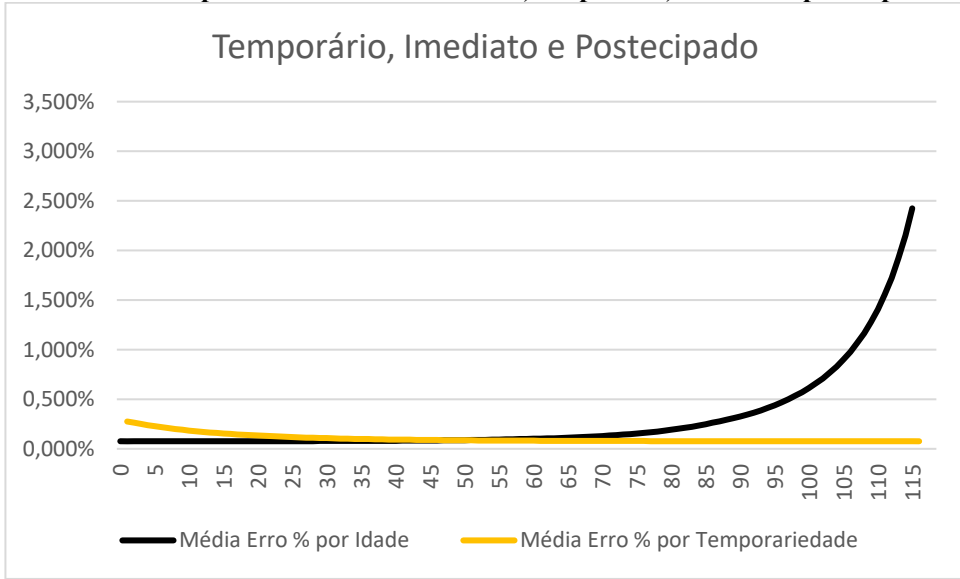

**Gráfico 8 – Erro percentual em renda mensal, temporária, imediata e postecipada**

Assim como nos quatro primeiros tipos de renda analisados, o erro percentual por idade apresenta comportamento exponencial, sendo mais semelhante aos casos de renda vitalícia e imediata, visto que a curva é mais "inclinada". Além disso, no caso postecipado os valores de erro percentual médio são sempre superiores aos do caso antecipado.

Fonte: Elaborado pelo Autor (2018).

Além do comportamento decrescente do erro percentual médio por temporariedade, que já destoa de todos as modalidades observadas anteriores, nos períodos de temporariedade mais baixos a renda mensal, imediata, temporária e antecipada apresenta valores maiores que a renda mensal, imediata, temporária e postecipada e, quando em temporariedades maiores, o erro percentual médio da primeira passa a ser menor.

Ao analisar conjuntamente os seis tipos de renda aqui apresentados, é possível verificar que o erro percentual apresenta seu maior valor nas rendas vitalícias e imediatas. Ainda, quando analisado erro ao longo das idades, nos seis casos quanto maior "x", maior é o erro percentual obtido da comparação dos dois métodos.

A diferença do resultado encontrado utilizando o método de Woolhouse, comparando com as funções de comutação subanuais foi significativa apenas em idades mais avançadas: 107 anos para as rendas vitalícias, imediatas e rendas temporárias, imediatas e aproximadamente pouco mais de 85 anos para as rendas diferidas e vitalícias. Em questões de comercialização de planos de renda, nas idades em que o erro percentual é considerável não é possível ou não é feita contrato no mercado. Em sua maioria, os produtos comercializados no mercado que tratam sobre risco de sobrevivência ou risco de morte podem ser contratados até entre 60 e 70 anos.

#### **5 CONSIDERAÇÕES FINAIS**

Por fim, respeitando as delimitações para os seis tipos de renda analisados nesta pesquisa, utilizando a tábua de mortalidade BR-EMSsb-V.2015-m e incidindo a taxa de juros anual de 10%, não há motivo aparente para rejeitar o uso de qualquer um dos métodos, uma vez que não há significância de diferença de valor entre ambos, especialmente porque as maiores distorções se dão nas idades 86 anos em rendas diferidas e mais de 105 anos em rendas imediatas, idades nas quais não são comercializados planos de renda. O diferimento passa a apresentar maiores diferenças de resultados entre os dois métodos a partir do período de 87 anos. Um diferimento de 87 anos para iniciar o pagamento de rendas é extremamente improvável de ser contratado por alguém. Por fim, quando analisado o erro médio percentual da comparação do método de Woolhouse com as Funções de Comutação Subanual não apresenta distorção em nenhum período de temporariedade.

Sabendo isso, a escolha do método de cálculo a ser utilizado em planos de renda, se o método de aproximação formulado por Woolhouse ou o método exato através das funções de comutação subanuais, parte da preferência de cada atuário ou empresa.

É importante destacar e lembrar que os resultados obtidos nesta pesquisa são para um cenário específico, dentro das delimitações que foram feitas. Por meio de qualquer alteração nas delimitações é possível que sejam observados novos valores e comportamentos.

Para pesquisas futuras, pode-se fazer algumas sugestões:

- A utilização de uma taxa de juros diferente da aqui utilizada;
- Realizar a análise utilizando como base outra tábua de mortalidade;
- Verificar qual a sensibilidade do erro percentual em relação a alterações na taxa de juros;
- Analisar planos de renda diferentes, como, por exemplo, renda por invalidez;
- Comparar o erro percentual ao utilizar tábua com alta mortalidade com uma tábua mais longeva; e
- Analisar o erro em rendas diferida, temporária e antecipada e diferida, temporária e postecipada.

## **REFERÊNCIAS**

AZEVEDO, G. H. W. de. **Seguros, Matemática Atuarial e Financeira**: uma abordagem introdutória. Rio de Janeiro: Saraiva, 2008.

BANDEIRA, M. D. **Estatística Demográfica**. Porto Alegre: UFRGS, 2009. Apostila.

CORDEIRO FILHO, A. **Cálculo Atuarial Aplicado**: Teoria e Aplicações. 2. ed. São Paulo: Atlas, 2014.

FERREIRA, W. J. **Coleção Introdução à Ciência Atuarial**: Volume IV – Cálculos Atuariais Relativos às Obrigações de Segurados e Segurador. Rio de Janeiro: IRB, 1985.

FONSECA, J. J. S. **Metodologia da Pesquisa Científica**. Fortaleza: UEC, 2002. Apostila. p. 19-26

FURMAN, E. **Actuarial Mathematics**: Simple Life Statuses and Related Concepts. Toronto: York University, 2010. Disponível em:

<http://www.math.yorku.ca/~efurman/MATH3280\_2010/Simple%20life%20tables%20cont.p df>. Acesso em: 02 de julho de 2017

GIL, A. C. **Métodos e Técnicas de Pesquisa Social**. 6. ed. São Paulo: Atlas, 1999. p. 26-32.

KERLINGER, F. N. **Metodologia da Pesquisa em Ciências Sociais**: um tratamento conceitual. São Paulo: EPU/EUSP, 1980.

MACDONALD, A. S. **Encyclopedia Of Actuarial Science**: Volume 2 - Euler–Maclaurin Expansion and Woolhouse's Formula. Chichester: John Wiley & Sons, Ltd, 2004. p. 631-633.

MOORE, J. H. **Handbook of Financial Mathematics**. Nova York: Prentice Hall, inc., 1929.

RANGEL, S. **Introdução à Atuária**. Porto Alegre: UFRGS, 2015. Apostila.

SILVA, F. L. **Impacto do Risco de Longevidade em Planos de Previdência Complementar**. 2010. 218 f. Tese (Doutorado em Ciências Contábeis) – Programa de Pós-Graduação em Ciências Contábeis. Universidade de São Paulo, São Paulo, 2010.

SUPERINTENDÊNCIA DE SEGUROS PRIVADOS. **Circular SUSEP nº 515, de 03 de julho de 2015**. Aprova as tábuas biométricas BR-EMS 2015. Disponível em: <http://www2.susep.gov.br/bibliotecaweb/docOriginal.aspx?tipo=1&codigo=35525>. Acesso em: 28 de maio de 2017

## **ANEXO A – FORMULAÇÕES DE CÁLCULO DE RENDA POR SOBREVIVÊNCIA**

- 1) Renda Vitalícia, Imediata e Antecipada
	- a. Método de Woolhouse

$$
\ddot{a}_x^{(12)} = \left[\frac{N_x}{D_x} - \frac{11}{24}\right] \times 12
$$

b. Funções de Comutação Subanual

$$
\ddot{a}_x^{(12)} = \frac{N_x^{(12)}}{D_x}
$$

- 2) Renda Vitalícia, Imediata e Postecipada
	- a. Método de Woolhouse

$$
a_x^{(12)} = \left[\frac{N_{x+1}}{D_x} + \frac{11}{24}\right] \times 12
$$

b. Funções de Comutação Subanual

$$
a_x^{(12)} = \frac{N_{x+1/12}^{(12)}}{D_x}
$$

- 3) Renda Vitalícia, Diferida e Antecipada
	- a. Método de Woolhouse

$$
_{n}/\ddot{a}_{x}^{(12)} = \left[\frac{N_{x+n}}{D_{x}} - \frac{11}{24} \times \left(\frac{D_{x+n}}{D_{x}}\right)\right] \times 12
$$

b. Funções de Comutação Subanual

$$
_{n}/\ddot{a}_{x}^{(12)} = \frac{N_{x+n}^{(12)}}{D_{x}}
$$

- 4) Renda Vitalícia, Diferida e Postecipada
	- a. Método de Woolhouse

$$
_{n}/a_{x}^{(12)} = \left[\frac{N_{x+n+1}}{D_{x}} + \frac{11}{24} \times \left(\frac{D_{x+n}}{D_{x}}\right)\right] \times 12
$$

b. Funções de Comutação Subanual

$$
_{n}/a_{x}^{(12)} = \frac{N_{x+n+1/12}^{(12)}}{D_{x}}
$$

 $\mathcal{L}$ 

- 5) Renda Temporária, Imediata e Antecipada
	- a. Método de Woolhouse

$$
/m\ddot{a}_x^{(12)} = \left[\frac{N_x - N_{x+m}}{D_x} - \frac{11}{24} \times \left(1 - \frac{D_{x+m}}{D_x}\right)\right] \times 12
$$

b. Funções de Comutação Subanual

$$
/m\ddot{a}_x^{(12)} = \frac{N_x^{(12)} - N_{x+m}^{(12)}}{D_x}
$$

- 6) Renda Temporária, Imediata e Postecipada
	- a. Método de Woolhouse

$$
/_{m} a_{x}^{(12)} = \left[ \frac{N_{x+1} - N_{x+m+1}}{D_{x}} + \frac{11}{24} \times \left( 1 - \frac{D_{x+m}}{D_{x}} \right) \right] \times 12
$$

b. Funções de Comutação Subanual

$$
/_{m} a_{x}^{(12)} = \frac{N_{x+1/12}^{(12)} - N_{x+m+1/12}^{(12)}}{D_{x}}
$$